# Основы программирования

## Представление графов

## Графы

- Граф задается двумя множествами: вершин и ребер. Каждое ребро соединяет две вершины, т.е. может быть задано парой имен (номеров) вершин. Условно можно говорить, что ребро ab определяет возможность перехода из вершины a в вершину b.
- В неориентированном графе задание ребра ab определяет 2 возможных перехода: из a в b и из b в a.
- В ориентированном графе задание дуги ab определяет только переход из а в b. Обратный переход возможен если задана также дуга ba.
- Графы часто представляют графически: точки (вершины) соединяют отрезками линий (ребрами) или стрелками (дугами ориентированного графа).
- единиц и нулей задаются веса ребер массив ребер или дуг (массив пар вершин). <u>3</u>
- всех вершин ребрам (используется очень редко) • матрица весов – аналог матрицы смежности (вместо
- матрица инцидентности определяет инцидентность
- списки смежных вершин определяют для каждой вершины, с какими вершинами она связана
- матрица смежности определяет для всех пар вершин соединяются ли они ребрами (дугами)

Существует несколько способов задания графа:

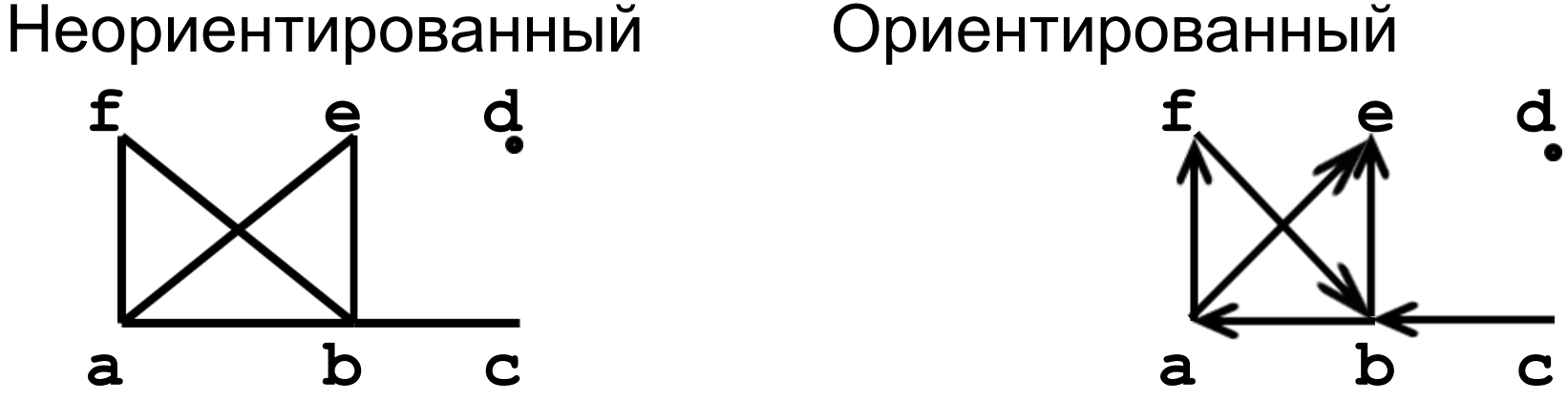

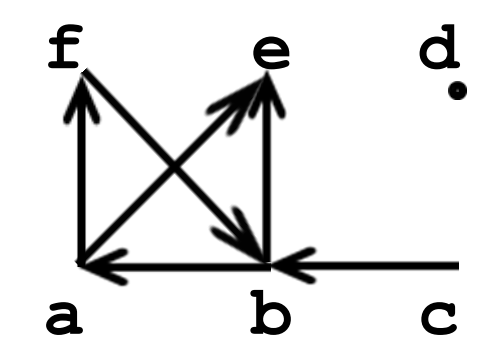

#### Графическое представление

#### Матрицы смежности

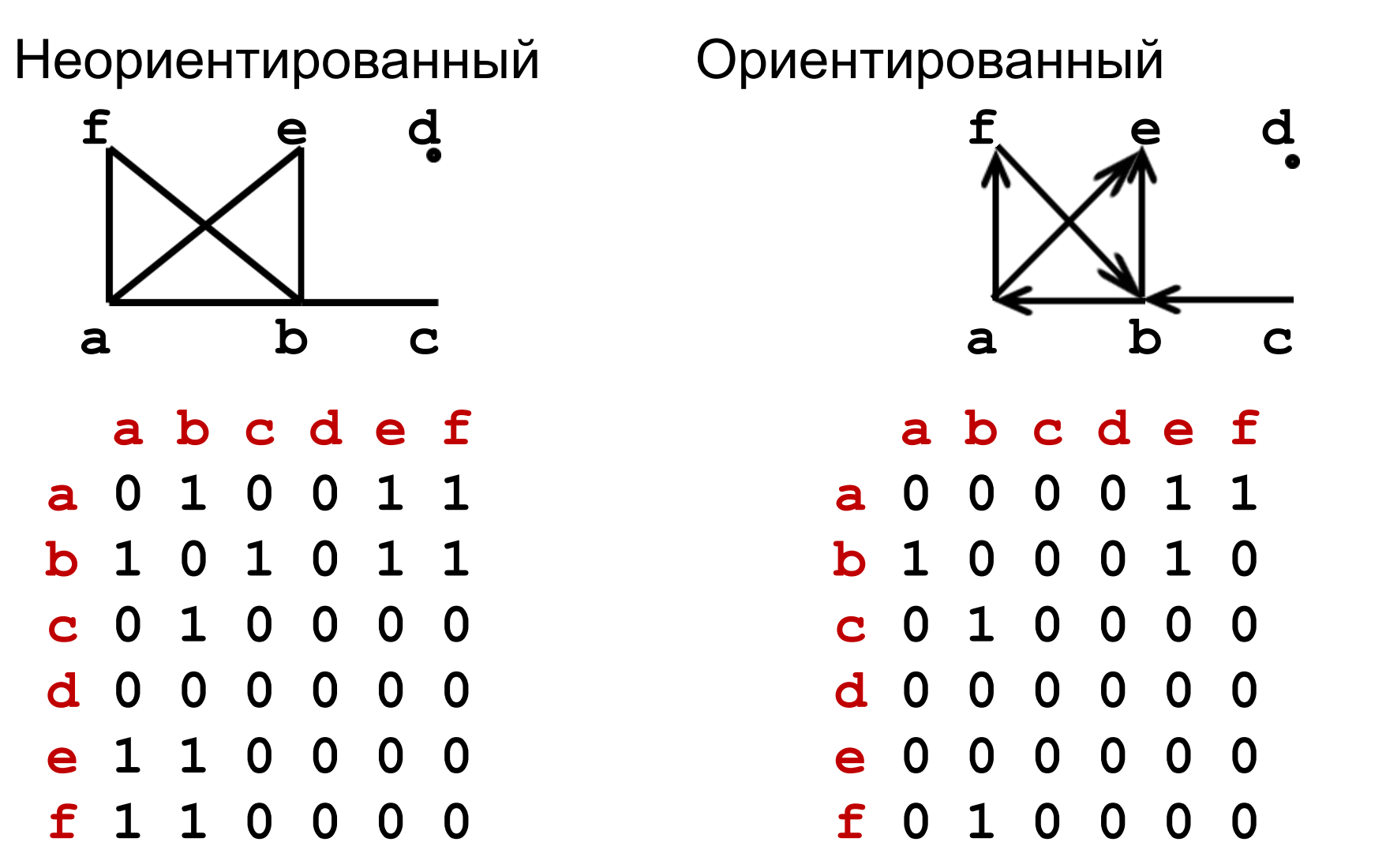

Очевидно, что в программах используются не имена, а номера вершин графа. <sup>4</sup>

#### Списки смежных вершин

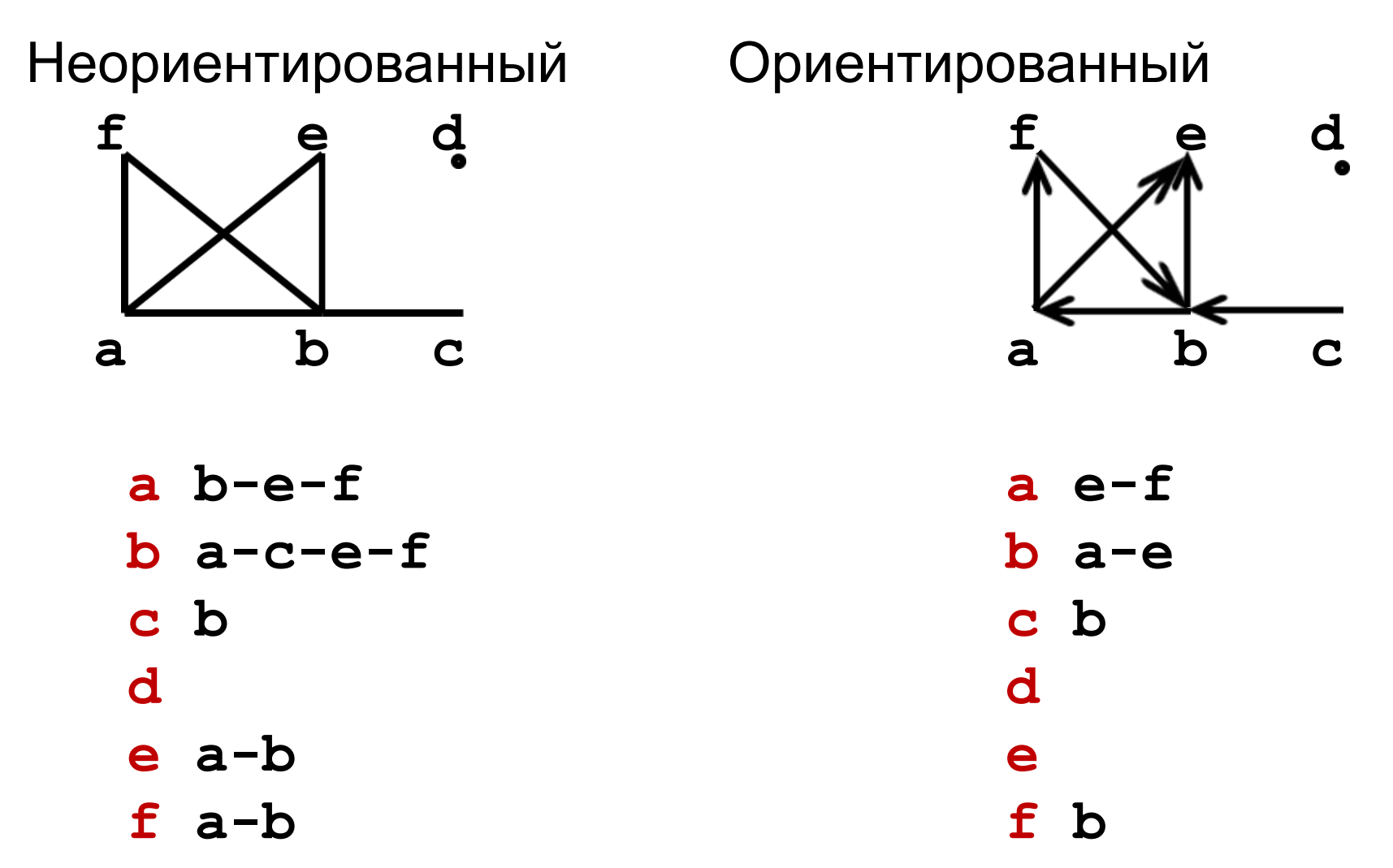

В отличие от матрицы смежности списки содержат только смежные вершины.

#### Матрицы инцидентности

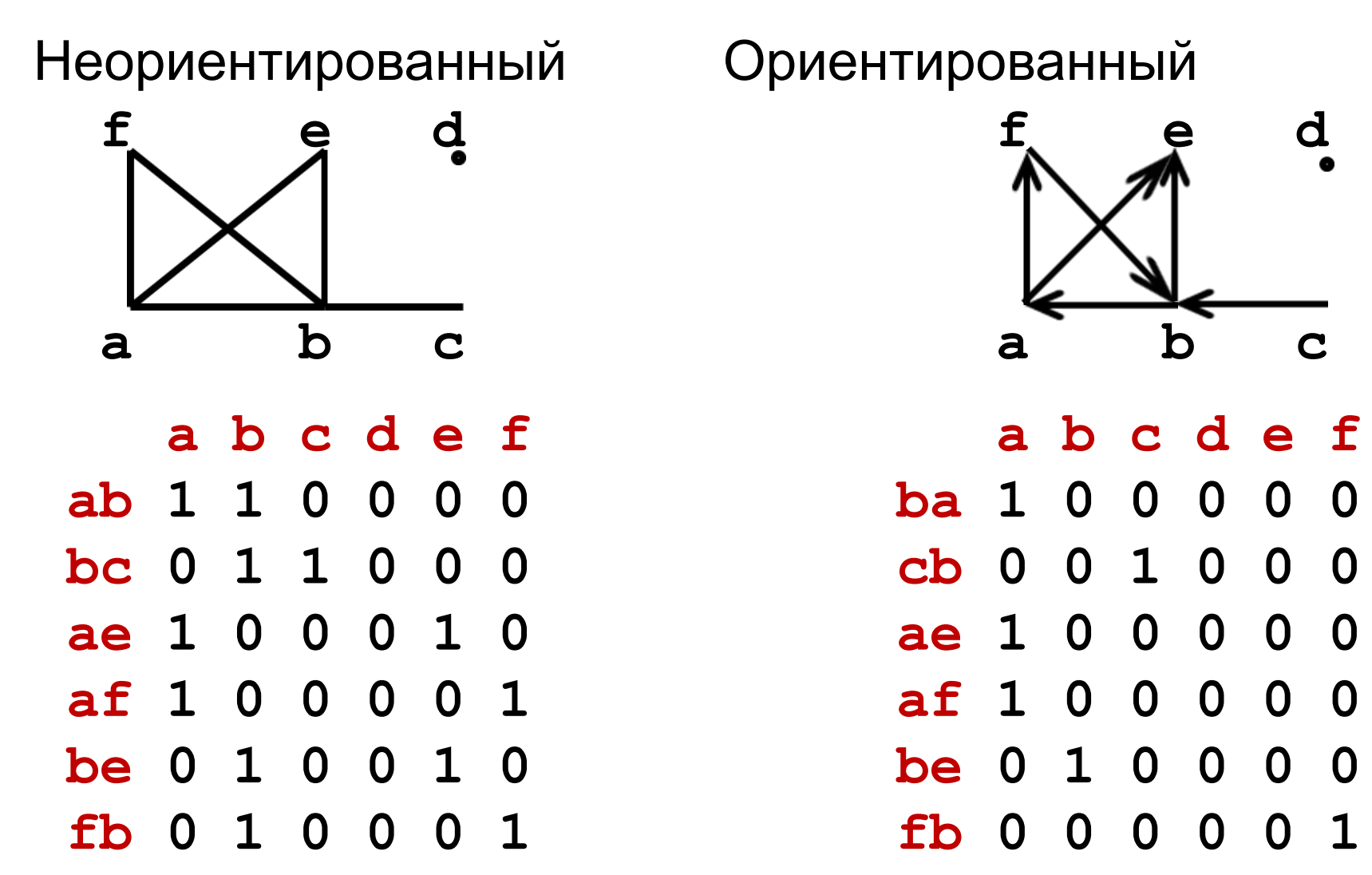

В программах используются не имена, а номера вершин и ребер графа. <sup>6</sup>

#### Матрицы весов

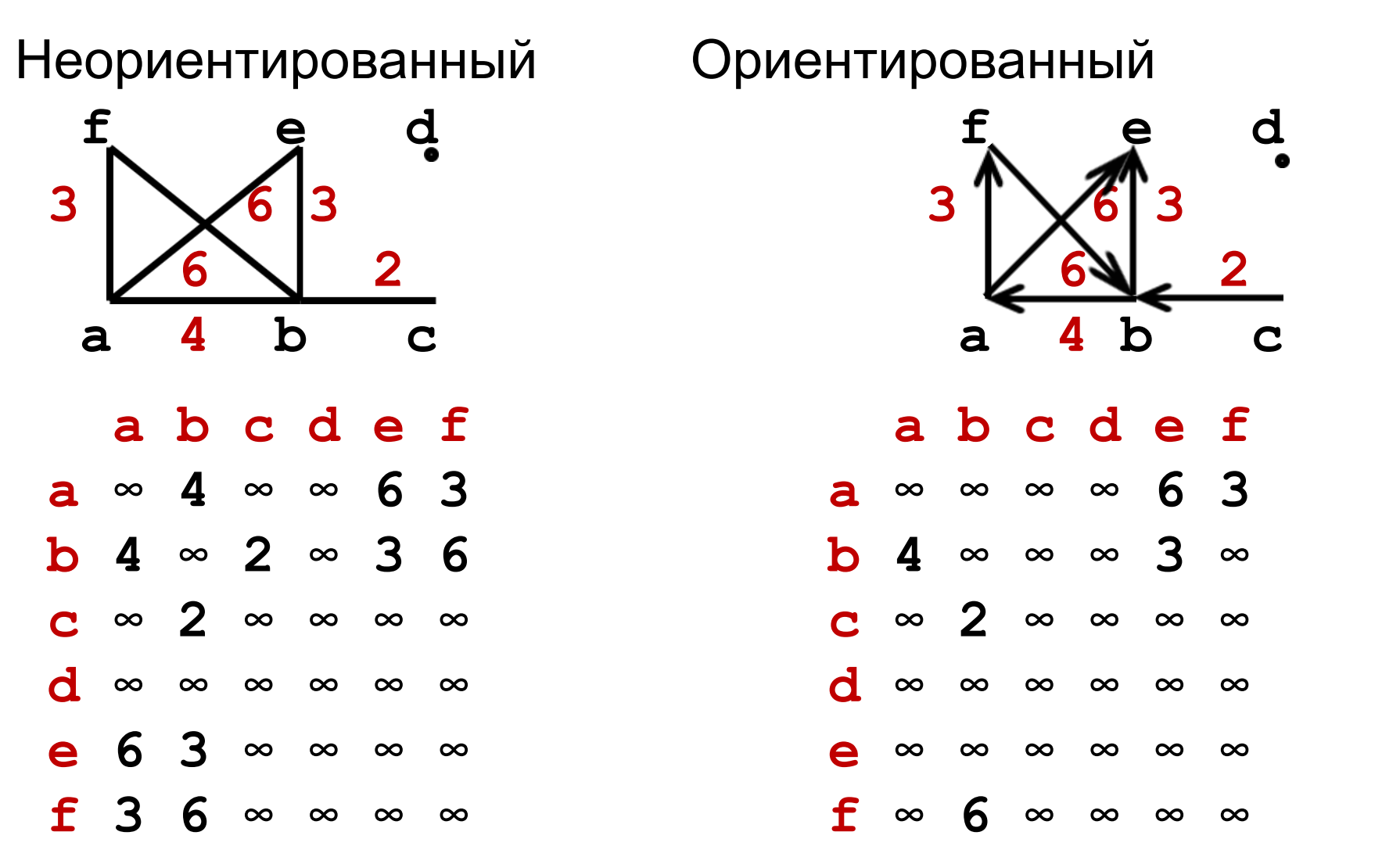

Бесконечные веса используются, т.к. обычно требуется найти объекты с минимальным весом (пути). <sup>7</sup>

## Массивы ребер (дуг)

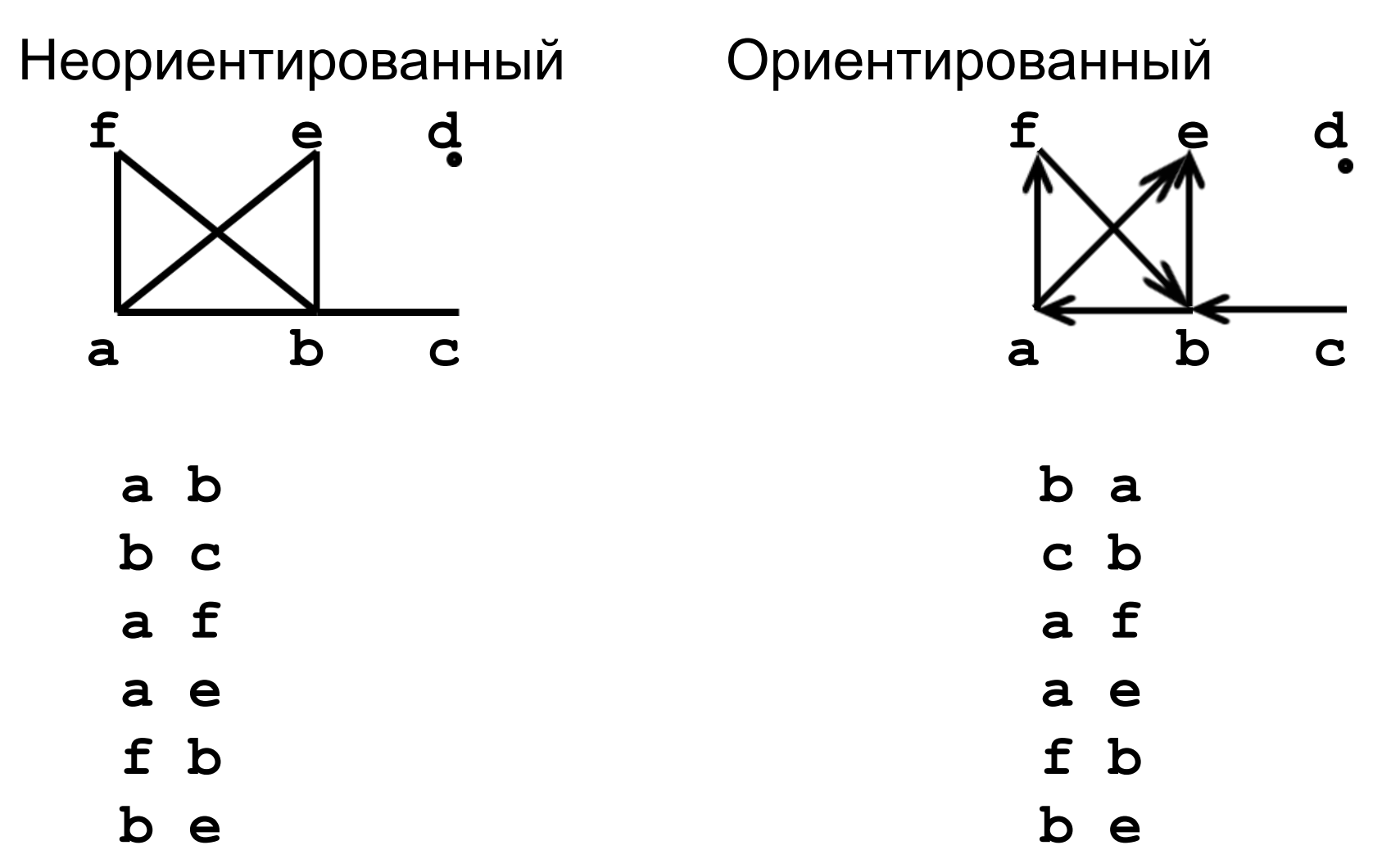

Массив ребер удобно использовать для ввода.

### Массивы ребер (дуг) с весами

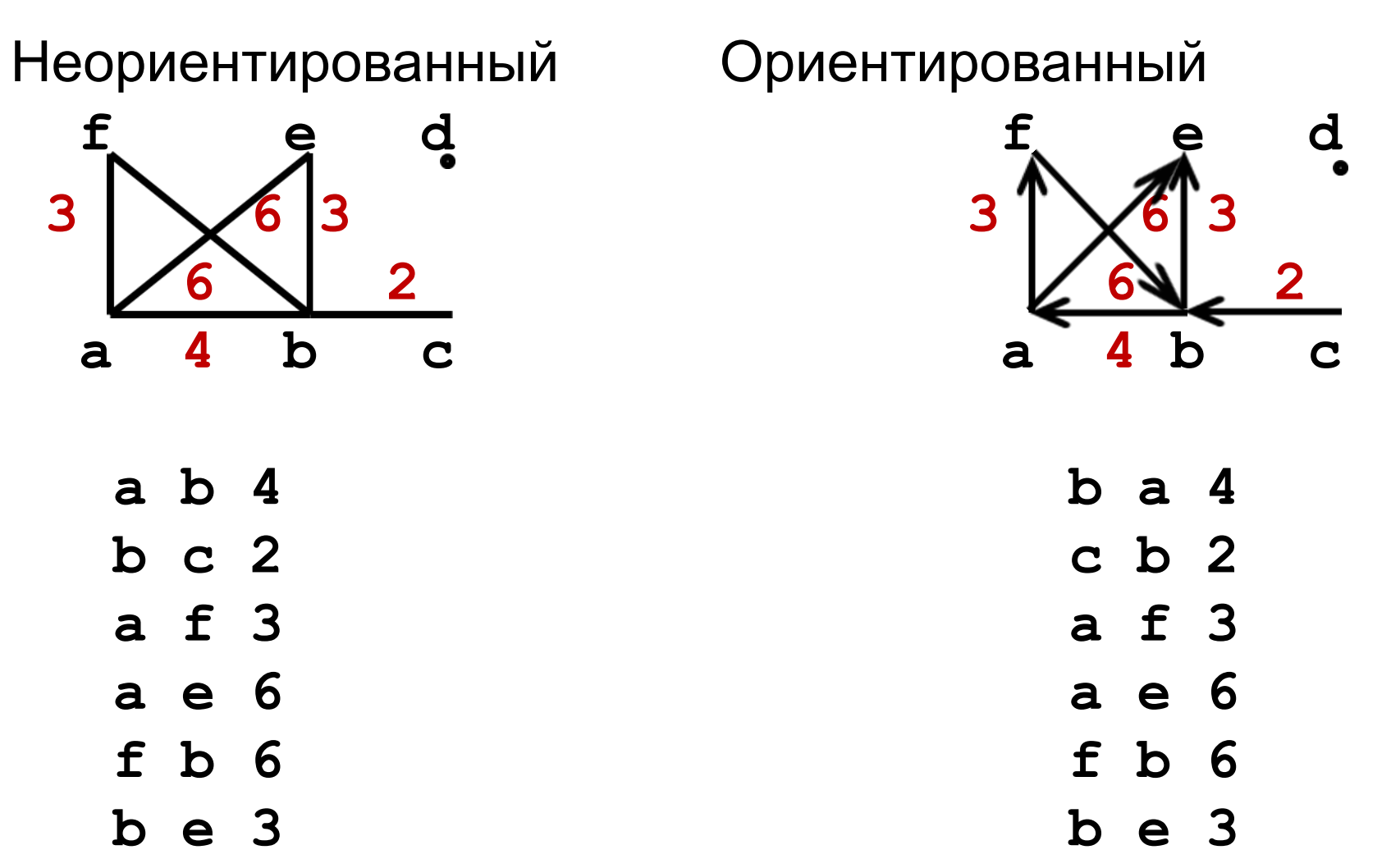

Списки смежных вершин взвешенного графа содержат пары «номер смежной вершины, вес ребра».

### Классы для представления графов

Мы будем использовать 3 способа представления графа: матрицей смежности, списками смежных вершин и матрицей весов.

Для этого мы создадим, соответственно, классы **MGraph, LGraph, WGraph** с набором базовых методов и будем добавлять к ним дополнительные методы, реализующие некоторые алгоритмы на графах.

## Класс MGraph

Класс для представления графа с помощью матрицы смежности:

```
class MGraph
{
   bool **mat; // матрица смежности
   int vernum; // число вершин
   bool oriented; // true - орграф
public:
   MGraph(int vnum, bool orient);
   ~MGraph();
   void input_edges();
   bool is_oriented() { return oriented; }
   int get_vernum() { return vernum; }
   bool is_edge(int a, int b);
}; 11
```
#### Конструктор и деструктор MGraph

```
MGraph::MGraph(int vnum, bool orient)
{
   mat = new bool* [vnum];
    for (int i = 0; i < vnum; i++)
      mat[i] = new bool[n]; vernum = vnum;
    oriented = orient; 
}
MGraph::~MGraph()
{
    for (int i = 0; i < vernum; i++)
       delete [] mat[i];
    delete [] mat;
```
**}**

#### Ввод ребер (дуг) для MGraph

```
void MGraph::input_edges()
{ 
   int i, j;
   for (i = 0; i < vernum; i++)
      for (j = 0; j < vernum; j++)
         mat[i][j] = false;
   while (true)
    { 
      cin >> i >> j;
      if (i < 0 || i >= vernum) return;
      if (j < 0 || j >= vernum) return;
      mat[i][j] = true;
      if (!oriented) mat[j][i] = true;
    }
} 13
```
Проверка существования ребра MGraph

**bool MGraph::is\_edge(int a, int b) { if (a < 0 || a >= vernum) return false; if (b < 0 || b >= vernum) return false; return mat[a][b];**

**}**

## Класс LGraph

Класс для представления графа с помощью списков смежных вершин:

```
class LGraph
{
   List *lst; // списки смежных вершин
   int vernum; // число вершин
   bool oriented; // true - орграф
public:
   LGraph(int vnum, bool orient);
   ~LGraph();
   void input_edges();
   bool is_oriented() { return oriented; }
   int get_vernum() { return vernum; }
   bool is_edge(int a, int b);
}; 15
```
#### Конструктор и деструктор LGraph

```
LGraph::LGraph(int vnum, bool orient)
{
    lst = new List[vnum];
    vernum = vnum;
    oriented = orient; 
}
LGraph::~LGraph()
{
    delete [] lst;
}
```
### Ввод ребер (дуг) для LGraph

```
void LGraph::input_edges()
{ 
    int i, j;
    for (i = 0; i < vernum; i++)
       lst[i].clear();
    while (true)
    { 
       cin >> i >> j;
       if (i < 0 || i >= vernum) return;
       if (j < 0 || j >= vernum) return;
       lst[i].push_back(j);
       if (!oriented) lst[j].push_back(i);
    }
}
```
Проверка существования ребра LGraph

**bool LGraph::is\_edge(int a, int b) { if (a < 0 || a >= vernum) return false; if (b < 0 || b >= vernum) return false; if (lst[a].find(b) >= 0) return true;**

 **return false;**

**}**

## Класс WGraph

Класс для представления взвешенного графа с помощью матрицы весов:

```
#define INF 1e30
```
**class WGraph**

```
{ double **mat;// матрица весов
 int vernum; // число вершин
```
 **bool oriented;** // true - орграф

**public:**

```
 WGraph(int vnum, bool orient);
 ~WGraph();
 void input_edges();
 bool is_oriented() { return oriented; }
 int get_vernum() { return vernum; }
 double edge_weight(int a, int b);
```
### Конструктор и деструктор WGraph

```
WGraph::WGraph(int vnum, bool orient)
{
    mat = new double* [vnum];
    for (int i = 0; i < vnum; i++)
       mat[i] = new double[n];
    vernum = vnum;
    oriented = orient; 
}
WGraph::~WGraph()
{
    for (int i = 0; i < vernum; i++)
```

```
 delete [] mat[i];
 delete [] mat;
```
**}**

```
Ввод ребер (дуг) с весами для WGraph
void WGraph::input_edges()
{ 
   int i, j; double w;
   for (i = 0; i < vernum; i++)
      for (j = 0; j < vernum; j++)
        mat[i][j] = INF; while (true)
    { 
      cin >> i >> j >> w;
      if (i < 0 || i >= vernum) return;
      if (j < 0 || j >= vernum) return;
     mat[i][j] = w; if (!oriented) mat[j][i] = w;
    }
} 21
```
### Получение веса ребра WGraph

**double WGraph::edge\_weight(int a, int b) {** 

**}**

 **if (a < 0 || a >= vernum) return INF; if (b < 0 || b >= vernum) return INF; return mat[a][b];**